# Package 'roxytypes'

February 29, 2024

<span id="page-0-0"></span>Title Typed Parameter Tags for Integration with 'roxygen2'

Version 0.1.0

Description Provides typed parameter documentation tags for integration with 'roxygen2'. Typed parameter tags provide a consistent interface for annotating expected types for parameters and returned values. Tools for converting from existing styles are also provided to easily adapt projects which implement typed documentation by convention rather than tag. Use the default format or provide your own.

License MIT + file LICENSE

Encoding UTF-8

URL <https://github.com/openpharma/roxytypes>, <https://openpharma.github.io/roxytypes/>

BugReports <https://github.com/openpharma/roxytypes/issues>

Imports utils, cli, glue, roxygen2 Suggests mockery, testthat Enhances roxylint Config/Needs/documentation roxylint RoxygenNote 7.3.1 NeedsCompilation no Author Doug Kelkhoff [aut, cre] Maintainer Doug Kelkhoff <doug.kelkhoff@gmail.com> Repository CRAN

Date/Publication 2024-02-29 20:30:02 UTC

# R topics documented:

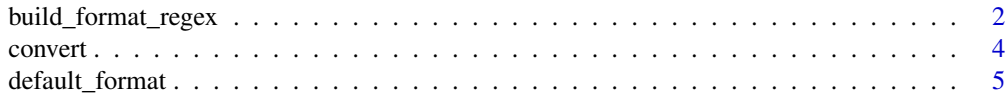

<span id="page-1-0"></span>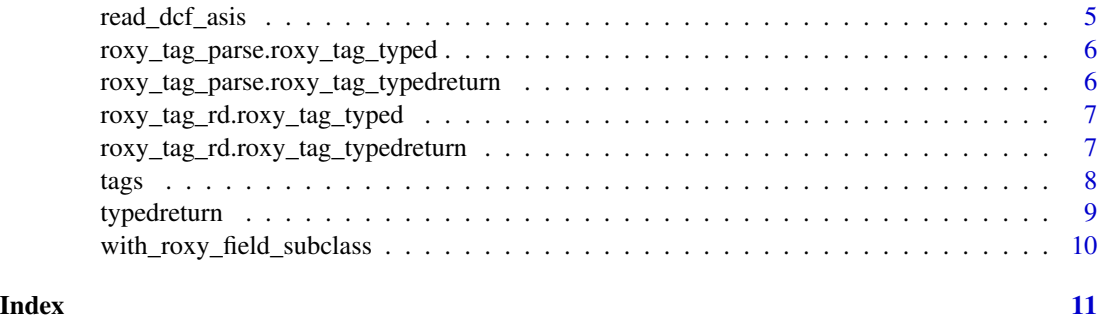

<span id="page-1-1"></span>build\_format\_regex *Build format regular expression*

# Description

Allow glue-style formatting using keyworded regular expressions. The original glue string (anything that isn't expanded by glue) is treated as a string literal, whereas the contents of populated values can be regular expressions, allowing for a more user-friendly way to construct complicated regular expressions.

#### Usage

```
build_format_regex(
  format,
  format_re,
  ...,
  type = re_backticked(),
  description = re_any()
)
re_backticked()
```
re\_any()

```
escape_non_glue_re(x)
```
#### Arguments

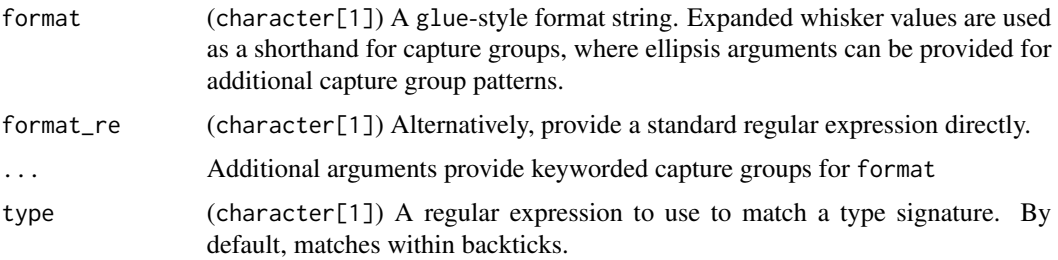

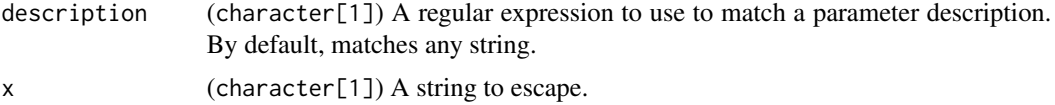

#### Details

To bypass glue entirely and use a standard regular expression, use format\_re.

The provided regular expression must match all characters from the start of a string to the end. The string also matches using "dot all" syntax, meaning that the . expression will also match newline characters.

#### Value

(character[1]:) A regular expression string, built from component sub-expressions.

#### Functions

- re\_backticked(): Match within backticks
- re\_any(): Match any
- escape\_non\_glue\_re(): Escape all regular expression special characters In addition, avoid escaping {}'s that appear to be used as glue keywords. Handles only simple cases, and does not handle recusive curly nesting.

#### Examples

```
re <- roxytypes:::build_format_regex(
 "{as}{any}{bs}",
 as = "a+",bs = "b+".any = ".*?")
roxytypes:::regex_capture(re, "aaaa\n\nbb", perl = TRUE)
text <- "@param (`test(\")\")`)"
pattern <- sprintf("`%s`", re_backticked())
m <- regexec(pattern, text, perl = TRUE)
regmatches(text, m)[[1]]
# [1] "`test(\")\")`"
# curlies escaped, as this does not appear to be a glue-style usage
roxytypes:::escape_non_glue_re(".{1,3}")
# curlies not escaped, as this is a glue-style usage
roxytypes:::escape_non_glue_re("this is a {test}")
```
<span id="page-3-0"></span>

#### Description

Convert a package codebase into applicable roxytypes tags. For roxygen2 tags with drop-in replacements (namely @param and @return tags), process descriptions and replace tags with roxytypes equivalents.

#### Usage

```
convert(
  path = ".'',format = config(path, refresh = TRUE, cache = FALSE)$format,
  ...,
  unmatched = FALSE,
  verbose = interactive()
\mathcal{L}
```
#### Arguments

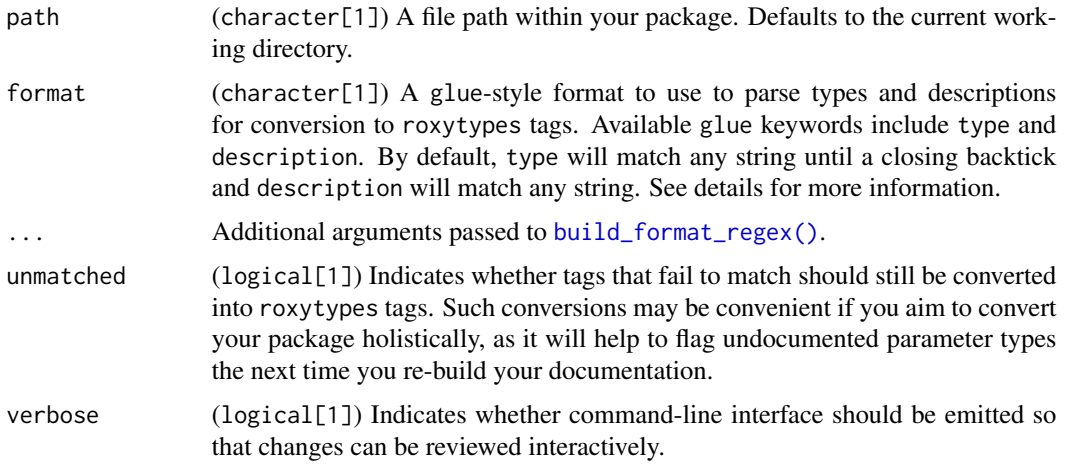

#### Details

A format string is built using [build\\_format\\_regex\(\)](#page-1-1), which accepts parameters type and description, which describe how to match these components of a parameter definition. They are combined with the literal content of format to produce a regular expression to split existing definitions.

For comprehensive control, pass format\_re directly, bypassing expression construction altogether.

# Value

(logical[1]) TRUE if successfully completes, FALSE if aborted. Always returns invisibly.

# <span id="page-4-0"></span>default\_format 5

# Examples

```
## Not run:
convert("(`{type}`) {description}")
## End(Not run)
```
default\_format *Default formatter for* @typed

#### Description

Adds special cases for when the type uses other roxygen2 syntax

# Usage

default\_format(x, name, type, description, ...)

# Arguments

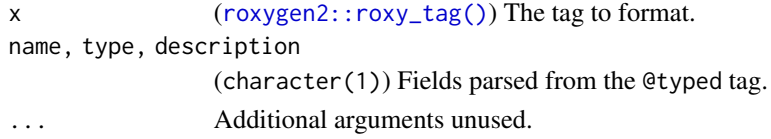

# Value

A formatted character value.

read\_dcf\_asis *A helper to reliably read DCF files*

# Description

A helper to reliably read DCF files

#### Usage

```
read_dcf_asis(path)
```
# Arguments

path (character[1]) A file path to a DESCRIPTION file.

#### Value

(data.frame) The result of [read.dcf\(\)](#page-0-0).

<span id="page-5-0"></span>roxy\_tag\_parse.roxy\_tag\_typed

roxygen2 @typed *tag parsing*

#### Description

Parse a @typed tag and return parsed components as value

#### Usage

## S3 method for class 'roxy\_tag\_typed' roxy\_tag\_parse(x)

#### Arguments

x A tag

# Value

(roxygen2 tag) A parsed roxygen2 @typed rd\_tag.

roxy\_tag\_parse.roxy\_tag\_typedreturn roxygen2 @typedreturn *tag parsing*

# Description

Parse a @typedreturn tag and return parsed components as value

# Usage

```
## S3 method for class 'roxy_tag_typedreturn'
roxy_tag_parse(x)
```
# Arguments

x A tag

# Value

(roxygen2 tag) A parsed roxygen2 @typedreturn rd\_tag.

<span id="page-6-0"></span>roxy\_tag\_rd.roxy\_tag\_typed

roxygen2 @typed *tag rd section population*

# Description

Push typed fields into @param section

# Usage

```
## S3 method for class 'roxy_tag_typed'
roxy_tag_rd(x, base_path, env)
```
#### Arguments

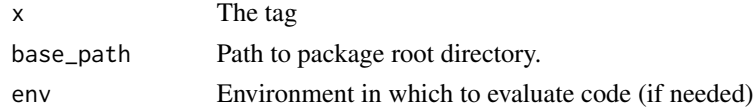

# Value

[\(roxygen2::rd\\_section\)](#page-0-0) A roxygen2 "param" rd\_section with formatted type information.

```
roxy_tag_rd.roxy_tag_typedreturn
                        roxygen2 @typedreturn tag rd section population
```
# Description

Push typed fields into @param section

#### Usage

```
## S3 method for class 'roxy_tag_typedreturn'
roxy_tag_rd(x, base_path, env)
```
# Arguments

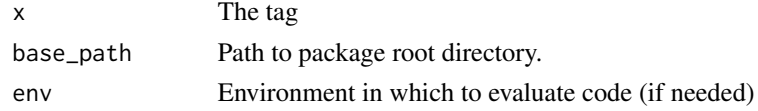

# Value

[\(roxygen2::rd\\_section\)](#page-0-0) A roxygen2 @value rd\_tag with formatted type information.

<span id="page-7-0"></span>tags roxytypes *tags*

#### Description

The @typed tag introduces a syntax for defining parameter types as a roxygen2 tag.

#### Usage

```
#' @typed <var>: <type>
#' <description>
```
#### Details

Be aware that there are a few syntactic requirements:

- : delimiter between the variable name and type.
- \n after the type to separate it from the description.

#### Default type Parsing Syntax

The type portion of the @typed tag syntax will handle a bit of syntax as special cases.

• [type]: Types wrapped in brackets, for example [roxygen2::roxy\_tags()] will be left asis, without wrapping the string in backticks to display as inline code and preserve the native roxygen2 reference link.

```
#' @typed arg: [package::function()]
```
- #' long form description.
- `type`: Types wrapped in backticks will be kept as-is. Additional backticks will not be inserted.
	- #' @typed arg: `class` #' long form description.
- "type" or 'type': Types wrapped in quotes (either single or double), will be provided as literal values, removing the surrounding quotation marks.

```
#' @typed arg: "`class_a` or `class_b`"
#' depending on the class of the object provided, either an `"A"`
#' or a `"B"`.
```
#### Custom type Parsing Function

The above defaults are meant to cover most use cases and should be sufficient for all but the most elaborate development practices. If you need to go beyond these default behaviors, you can also provide a parsing function, accepting the parsed roxygen tag as well as the raw contents.

<span id="page-8-0"></span>The function accepts the roxygen2:: $r$ oxy\_tag() produced when parsing the tag, whose \$val contains fields name, type and description. For convenience, the \$val contents is unpacked as arguments, though the structure of this tag is liable to change.

To implement a typescript-style class union syntax,

```
#' @typed arg: class_a | class_b | class_c
#' depending on the class of the object provided, either an `"A"`
#' or a `"B"`.
```
to produce the parameter definition

```
(`class_a`, `class_c` or `class_b`) depending on the class of the object
provided, either an `"A"`, `"B"` or a `"C"`.
```
we might define the following in DESCRIPTION (or in man/roxytypes/meta.R).

```
Config/roxytypes: list(
  format = function(tag, ..., name, type, description) {
    types <- paste0("`", trimws(strsplit(type, "|", fixed = TRUE)[[1]]), "`")
    types <- glue::glue_collapse(types, sep = ", ", last = " or ")
    paste0("(", types, ") ", description)
 }
\mathcal{L}
```
typedreturn roxygen2 @typedreturn *tag*

#### **Description**

The @typedreturn tag introduces a syntax for defining return types as a roxygen2 tag.

#### Usage

- #' @typedreturn <type>
- #' <description>

#### Details

There is one important syntactic features:

• \n after the type to separate it from the description.

```
with_roxy_field_subclass
```
*A helper to apply field names to all roxy\_tag val fields*

# Description

A helper to apply field names to all roxy\_tag val fields

# Usage

```
with_roxy_field_subclass(x)
```
# Arguments

x (list) A named list of tag val contents

# Value

(: list) A nearly identical list, where elements have additional subclasses based on their field names.

# <span id="page-10-0"></span>Index

build\_format\_regex, [2](#page-1-0) build\_format\_regex(), *[4](#page-3-0)* convert, [4](#page-3-0) default\_format, [5](#page-4-0) escape\_non\_glue\_re *(*build\_format\_regex*)*, [2](#page-1-0) re\_any *(*build\_format\_regex*)*, [2](#page-1-0) re\_backticked *(*build\_format\_regex*)*, [2](#page-1-0) read.dcf(), *[5](#page-4-0)* read\_dcf\_asis, [5](#page-4-0) roxy\_tag\_parse.roxy\_tag\_typed, [6](#page-5-0) roxy\_tag\_parse.roxy\_tag\_typedreturn, [6](#page-5-0) roxy\_tag\_rd.roxy\_tag\_typed, [7](#page-6-0) roxy\_tag\_rd.roxy\_tag\_typedreturn, [7](#page-6-0) roxygen2::rd\_section, *[7](#page-6-0)* roxygen2::roxy\_tag(), *[5](#page-4-0)*, *[9](#page-8-0)*

tags, [8](#page-7-0) typed *(*tags*)*, [8](#page-7-0) typedreturn, [9](#page-8-0)

```
with_roxy_field_subclass, 10
```